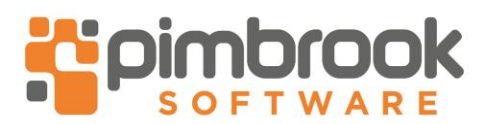

# **SAGE 50 CHECKLIST**

The check list must be completed before we can proceed with any update. *Please ensure all the latest Microsoft Service Packs and Updates are installed.*

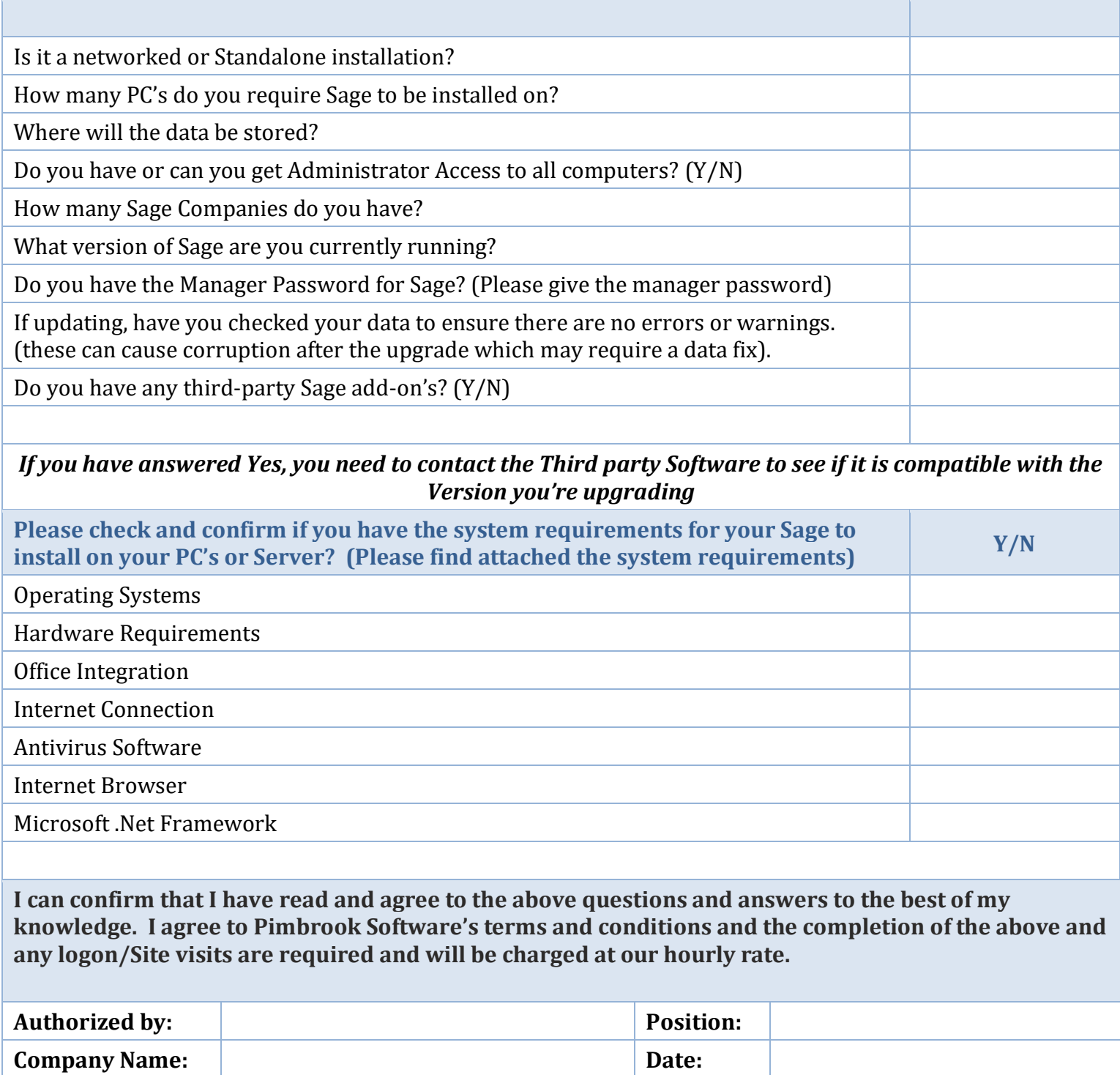

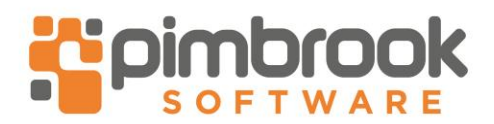

# **SYSTEM REQUIREMENTS – SAGE 50 V26**

# **Supported Operating Systems**

All 32-bit or 64-bit variants of the following operating systems: Note: Please ensure all the latest Microsoft Service Packs and Updates are installed.

- Windows 10 (except Windows 10S)
- Windows 8.1
- Windows 7
- Windows Server 2019 (except Windows Server 2019 Essentials)
- Windows Server 2016 (except Windows Server 2016 Essentials)
- Windows Server 2012 (except Windows Server 2012 Essentials)
- Windows Server 2012 R2 (except Windows Server 2012 R2 Essentials)
- Windows Server 2008 (not supported on Small Business Server/SBS 2008)
- Windows Server 2008 R2 (not supported on Small Business Server/SBS 2008)

**Microsoft Small Business Server (SBS) 2008 and 2011** - due to a small number of customers seeing performance issues we don't recommend the use of Microsoft Small Business Server (SBS) 2011 or 2008 with Sage Accounts. The installation of Sage Accounts on SBS is blocked by default but, if required, you can still install the software by following the steps in article [32387.](http://ask.sage.co.uk/scripts/ask.cfg/php.exe/enduser/std_adp.php?p_faqid=32387) For further information on SBS 2011, please refer to article [30792](http://ask.sage.co.uk/scripts/ask.cfg/php.exe/enduser/std_adp.php?p_faqid=30792) .

**Microsoft ended support on January 14th 2020 for Windows 7, Windows Server 2008 and Windows Server 2008 R2 –** so we do not recommend installing onto those operating systems.

Sage Accounts is not tested on virtual environments, for example, Hyper-V servers. We therefore can't guarantee Sage Accounts will install and work correctly on these environments.

Storing Sage Accounts data on [non Windows operating systems,](https://ask.sage.co.uk/scripts/ask.cfg/php.exe/enduser/std_adp.php?p_faqid=24287) for example NAS drives, is not tested and therefore not supported.

Although most Sage software must be installed on a Windows operating system, you may still be able to use the software

by installing Bootcamp on your Apple Mac computer, please refer to articl[e 15524.](http://ask.sage.co.uk/scripts/ask.cfg/php.exe/enduser/std_adp.php?p_faqid=15524)

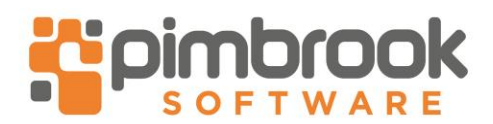

## **Hardware Requirements**

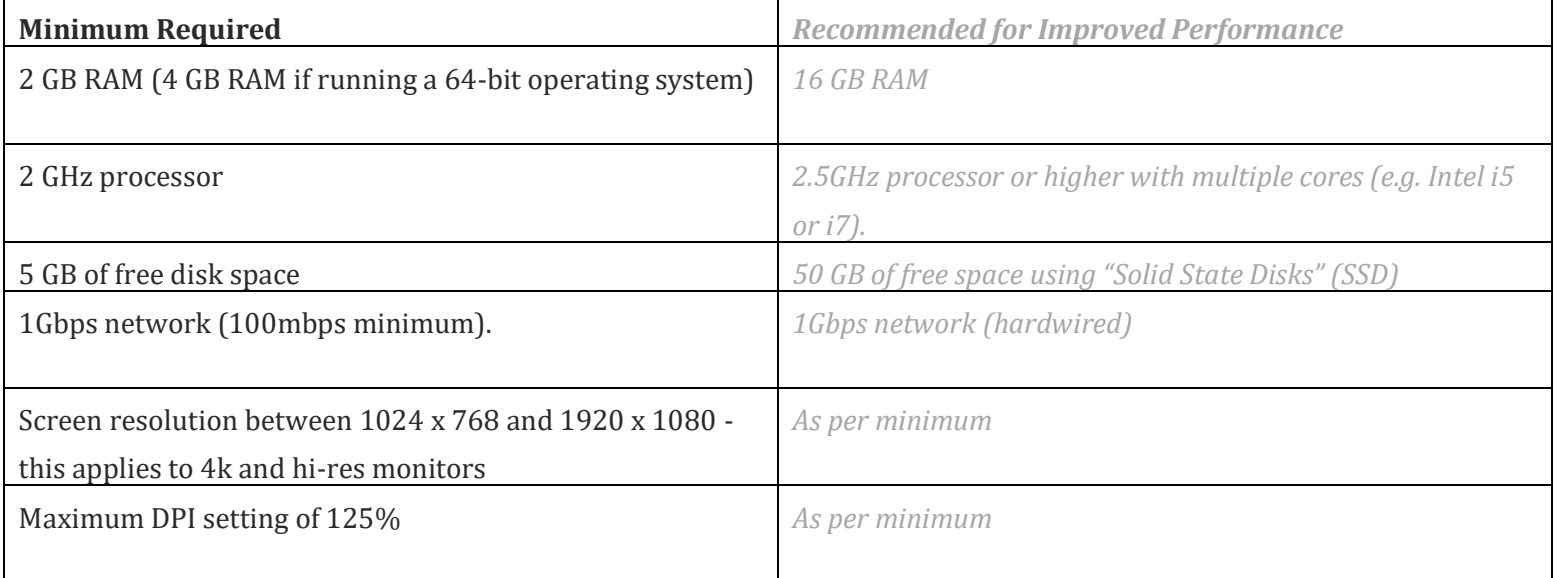

#### *Sage Accounts requires you to install the Sage Data Service on the machine where your data is held. If this isn't possible, you won't be able to share your data on that machine. Although not supported, previous versions may have worked as they didn't use the Sage Data Service. For more information on storing your data on non-Windows operating systems*

## **Office Integration**

Sage software integrates with Microsoft Office in several ways, such as emailing documents, sending reports and grid data to Excel and Excel Integrated Reporting. To ensure these features work correctly, you must use a compatible version [of Microsoft Office.](https://ask.sage.co.uk/scripts/ask.cfg/php.exe/enduser/std_adp.php?p_faqid=32017) 

- Microsoft Office 365
- Office 2019 (32-bit edition)
- Office 2016 and 2013 (32-bit edition)
- Office 2010<sup>\*</sup> (32-bit edition).

Some features of Sage 50 Accounts interact with and require an installation of Microsoft Office onto the desktop. These features include:

- Emailing invoices and reports
- Exporting report and screen lists to excel

To check if it's the desktop version, go to "Control Panel > Program > Default Programs > Set your default programs" > check if Microsoft Outlook is the desktop version.

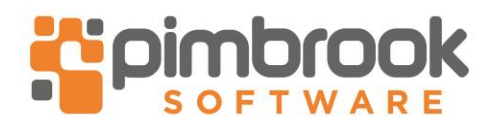

Office 64-bit versions - In Sage Accounts you can use the "File > Microsoft Integration > Contents to Microsoft Excel" feature and also run Excel ODBC queries with Office 64-bit. Other features aren't compatible.

#### **Sage 50cloud Accounts only**

Sage 50cloud Accounts offers additional functionality using Office 365. These features require a UK based Microsoft Office 365 Business Premium or Enterprise E1, E3, or E5 subscription. Initial setup must be done by a user with global admin rights and a supported license. If you're unsure if you meet these requirements, please contact your Microsoft Office 365 supplier.

The section below confirms the requirements for each element of Sage 50cloud Accounts:

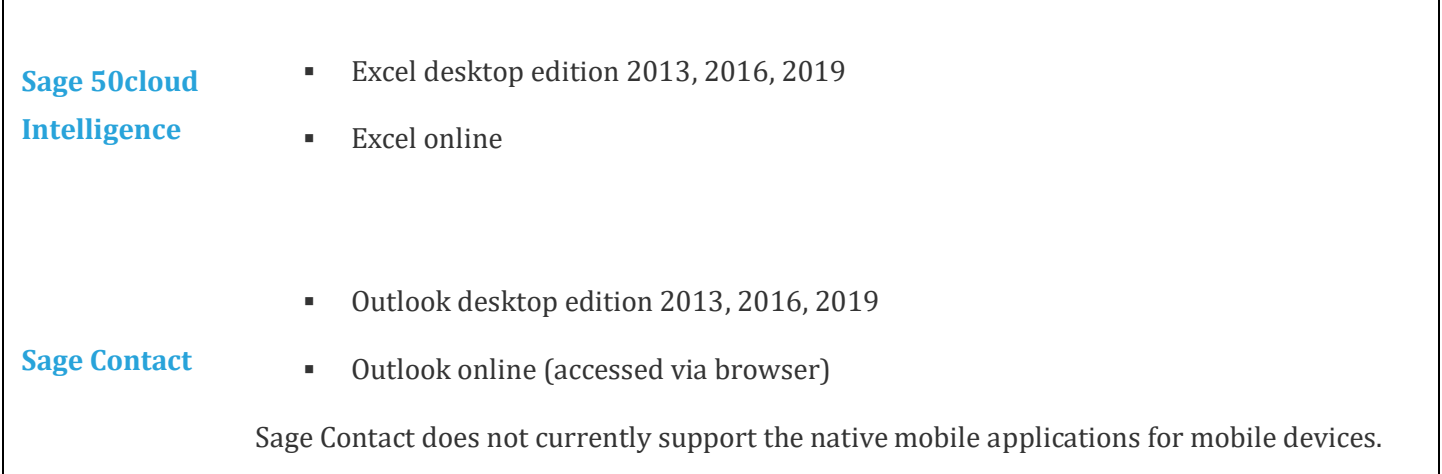

Further information:

- [Microsoft Office 365 system requirements](https://support.office.com/en-GB/article/Office-365-system-requirements-08def54e-1435-4fad-bc03-974014caf91e)
- [Microsoft Office compatibility](https://ask.sage.co.uk/scripts/ask.cfg/php.exe/enduser/std_adp.php?p_faqid=32017)

*Microsoft Office 2007 and 2010 are no longer supported by Microsoft, therefore we're limited in the support we can offer. We can help with basic steps, however if these don't work, you should upgrade your software to a more recent version.*

### **Internet Connection**

A broadband Internet connection is essential to keep your Sage software up to date, and to take full advantage of features such as [Sage Drive](https://my.sage.co.uk/public/help/sage-drive.aspx) and synchronising data with Office 365.

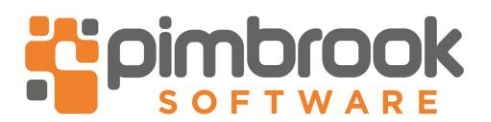

- Recommended minimum download speed: 4Mbps
- Recommended minimum upload speed: 2Mbps

## **Antivirus Software**

To optimise performance your antivirus software should be configured to [exclude Sage files](https://ask.sage.co.uk/scripts/ask.cfg/php.exe/enduser/std_adp.php?p_faqid=12122) from its checking routines

### **Internet Browser**

Internet Explorer version 11 or above.

To check, open Internet Explorer, select **Tools** then choose **About Internet Explorer**.

## **Microsoft .Net**

Microsoft .NET Framework 4.6 is required.

## **Sage Capture app**

[Sage Capture](https://ask.sage.co.uk/scripts/ask.cfg/php.exe/enduser/std_adp.php?p_faqid=35307) is tested on the following operating systems, but may work with earlier versions:

- iPhone 5 or above running iOS 9.3 or later.
- Android 5.0 (Lollipop) and above.